, tushu007.com

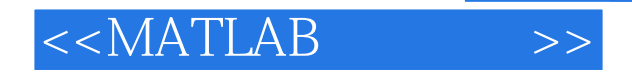

 $<<$ MATLAB  $>>$ 

- 13 ISBN 9787111410232
- 10 ISBN 7111410238

出版时间:2013-1

 $(2013-01)$ 

PDF

http://www.tushu007.com

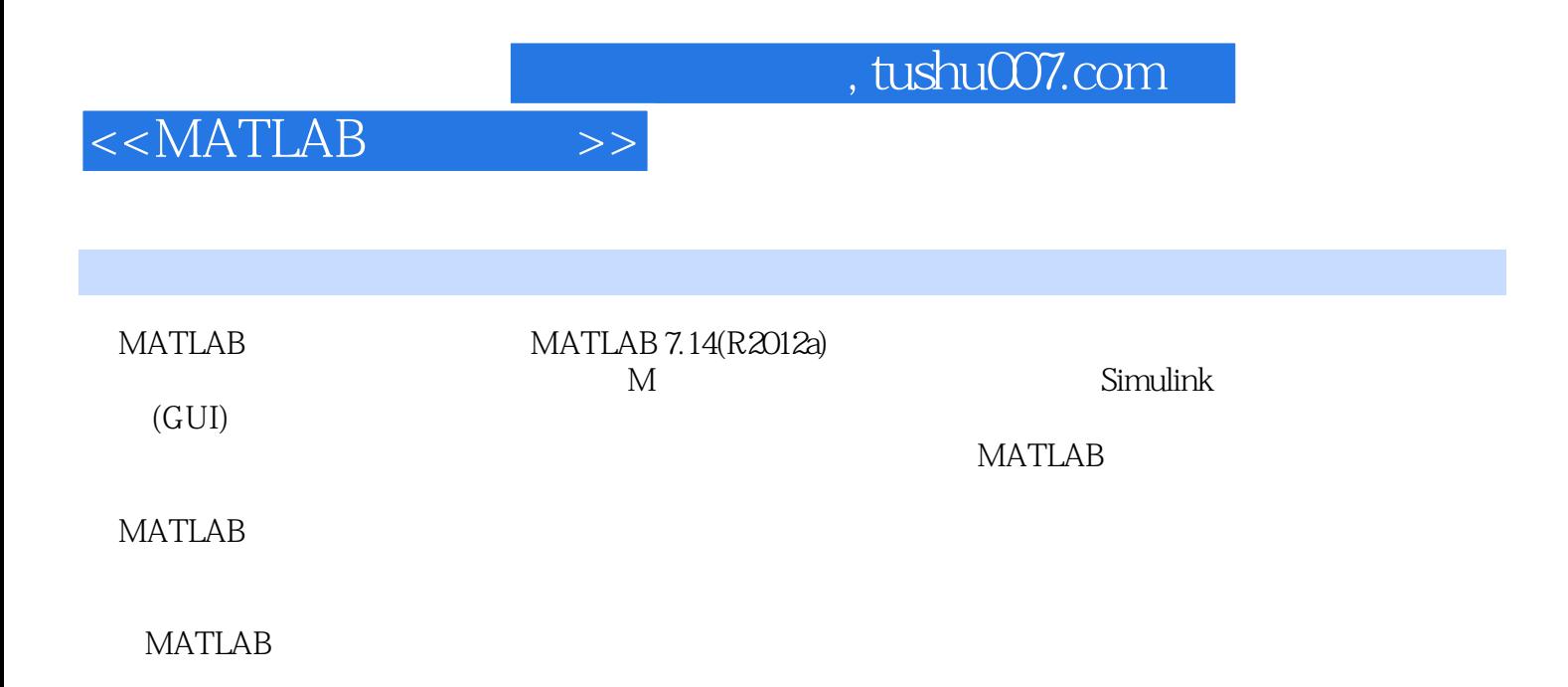

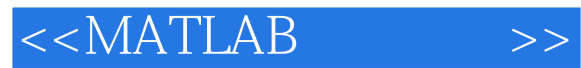

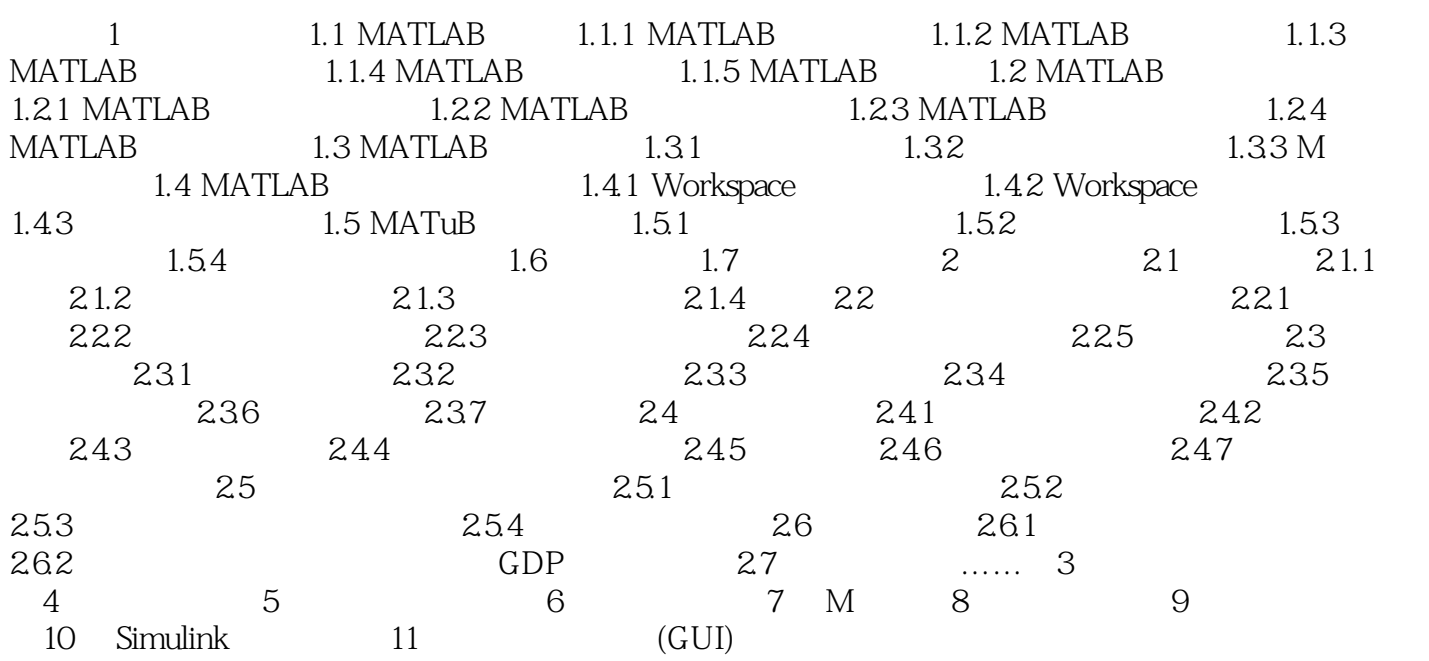

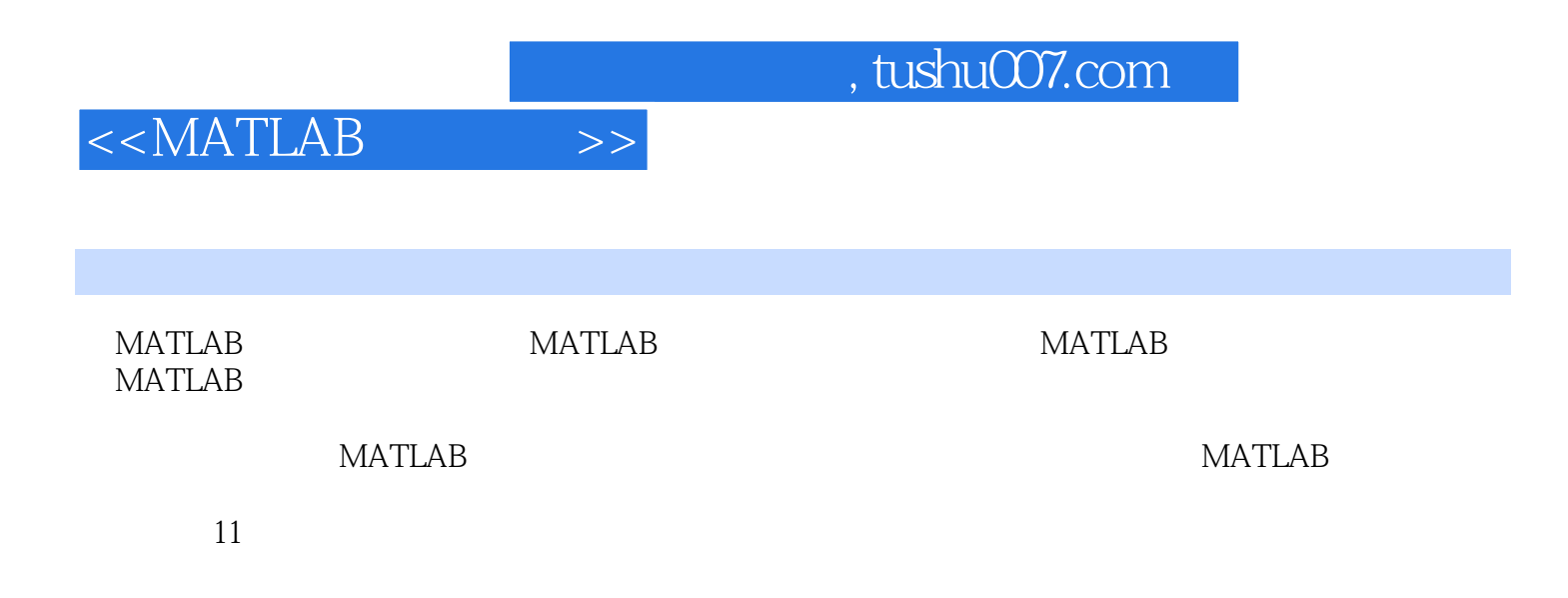

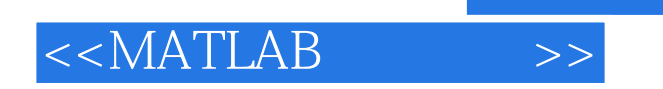

本站所提供下载的PDF图书仅提供预览和简介,请支持正版图书。

更多资源请访问:http://www.tushu007.com

 $,$  tushu007.com